**Adobe Photoshop 2022 (Version 23.4.1) Full Product Key Free PC/Windows**

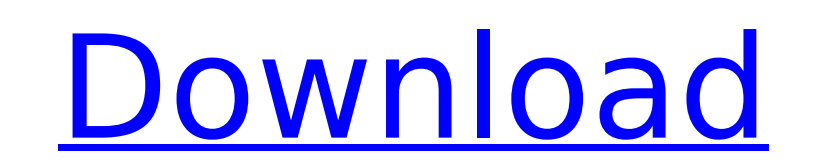

What Photoshop is capable of It's clear that Photoshop has a lot of capabilities. However, a general description of Photoshop's abilities is best considered the sum of all its parts. Without a good understanding of Photoshop's capabilities, it's difficult to know exactly what the software can and can't do. Photoshop has many features. It allows users to take and apply various editing functions, including: Modifying colors, adding special effects, and altering brightness and contrast Modifying gradations, making wood textures, and adjusting levels of detail and opacity Reducing the scale, applying filters, and adding borders Changing perspective, moving objects, and drawing text Working with pixels Photoshop has many more features, such as advanced filters, 3D effects, transparency, and plug-ins. It also offers many other uses such as animation, internet, video, multimedia, printing, retouching, scanning, building, and even web design (with the right plug-ins). Photoshop can do any of these things on its own, but what it does can be streamlined with the use of various plug-ins. Plug-ins can also add functionality to the program in ways that Photoshop alone cannot, such as providing a window or plug-in host program. Photoshop is a comprehensive program, but it also relies heavily on plug-ins to add new features. Photoshop uses raster images Photoshop is a raster graphics editor, which means it creates and manipulates graphic information using numbers that represent color, shape, and various other characteristics. Since an image is a rectangular grid of pixels, each pixel is represented by a single number. When working with Photoshop, raster graphics are most commonly represented in the red-green-blue (RGB) color model. Adobe uses the same color model as the natural world. In RGB, color is represented using all three of the colors in the "primary" color model. RGB, as well as most other color models, is a binarized color model, which means that it has only two states: white and black, and a range of grays in between. This is ideal for digital image processing. RGB's three-component model allows for additive mixing of primary colors, creating all the colors in between. Although this is the most commonly used color model, some specialized color spaces, such as CMYK, are available in Photoshop. Raster graphics

Photoshop Elements come in many versions and can be used on any macOS or Windows computer to edit various types of images. We have created this Photoshop Elements fundamentals series to help beginner photographers, graphic designers, web designers, and people who just want to use Photoshop make images more professional. This article will teach you how to edit images in Photoshop Elements 2019 and the process of saving and sharing your edited images. How to Edit Images with Photoshop Elements In this beginner tutorial, we will be creating and editing a simple inverted collage of a carousel containing 8 different photos of a house. Steps to make the collage: 1. Open Photoshop Elements and click on File > New. 2. Make sure that the image you want to work on is in the original file format and then click Open. 3. Open the image you want to work on in the image you opened in the previous step. 4. Change the photo to black and white. 5. Invert the image. 6. Click on the image and use the Selection Tool (V) to select the area you want to keep. 7. Invert the selection by clicking on Image > Adjustments > Invert. 8. Use the Selection Tool (V) to select the area you don't want. 9. Invert the selection again. 10. Merge the selection and the image into one layer. 11. Click on File > Save As or press command A. 12. In the Save As Type, set the Format to PSD. 13. The Save As Options - give your image a name and also the file format PSD. 14. Change the Picture Size to 16 bits/channel, 8-bit color. 15. The Resampling - set the resampling filter to Nearest Neighbour. 16. Click on Save. Creating a Photo Collage with Photoshop Elements If you want to create a collage with more than just 8 photos, simply use the instructions above and vary the number of photos on each layer. But if you want to make a collage with just one or two photos, then this tutorial is for you. Steps to make a photo collage with Photoshop Elements: 1. Open Photoshop Elements and click on File > New. 2. Make sure that the image 388ed7b0c7

Q: Cant remove the margins and margin the image in the bottom of the page In my html code, I have some pictures and I want to remove the distance between them as well as remove the distance between the images and the bottom of the page. I tried using margins in both IE and chrome for some images but it just doesnt work. You can see the HTML in this JS Fiddle : CSS html{ margin:0; padding:0; background-image: url(images/bottom-bg.png) repeat-x top fixed; overflow:hidden; } body { margin:0; padding:0; } #header { background-color: rgba(81, 208, 113, 0.72); border-radius:10px; border: 10px solid transparent; margin-top:-100px; overflow:hidden; } #body { background-color: white; border-radius:10px; border: 10px solid transparent; margin-top:-50px; overflow:hidden; } #footer { background-color: rgba(27, 189, 204, 0.72); border-radius:10px; border: 10px solid transparent; margintop:0; overflow:hidden; } I want to remove the gap between the images and the bottom of the page as well as remove the distance from the bottom of the page. A: There are some general problems with your CSS, such as using fixed positioning for body and float for your #header and #footer elements. Setting margin-top is typically not something you want to do on the body element, especially since you are setting it to -100px. html { margin: 0; padding: 0; background-image: url(

Norberto Lopez Gabriela Mantecón as Claudia Fernando Sancho as Rodrigo Lopez Santiago Becerril as Eugenio Camila Sodi as Mercedes Ricardo Velazquez as Pepe Javier Alemán as Julio Gloria Blain as Diana Yadira Lopez as Rosita Guillermo Aguilar as Guillermo Paola Román as Angélica Pepe Romero as El Mismo References External links Category:Mexican telenovelas Category:Spanish-language telenovelas Category:2017 telenovelas Category:2017 Mexican television series debuts Category:2018 Mexican television series endings Category:2017 Spanish television series debuts Category:2017 Spanish television series endings Category:Mexican television series Category:Television shows set in Mexico City Category:2010s Mexican television series e t h e p r i m e f a c t o r s o f g ? 7 L e t n ( w ) = w  $*$   $*$  3 - 4  $*$  w  $*$   $*$  2 + 4

**What's New in the Adobe Photoshop 2022 (Version 23.4.1)?**

Vivir con miedo Vivir con miedo (English: Live with Fear) is a Mexican-Spanish drama, television soap opera created by Jaime Camino, originally running on the Mexican television network Canal 5. It premiered on July 25, 2017. Plot Ana (Vanessa Villela) lives in "La Casa de la Muerte" (La Casa del Miedo), where, as a young girl, Ana and her best friend Gabriela (Ana Beatriz Barceló) found a dead body there. In 1993, the body is found again in the basement of the house. No one dies, but the body is still found in the basement. The dead body turns out to be that of the father of Ana and Gabriela. Cast Vanessa Villela as Ana Lopez Ana Beatriz Barceló as Gabriela Lopez Rubén Ocaza as Don

OS: Windows 7, 8, 8.1, or 10 (64-bit versions only) Windows 7, 8, 8.1, or 10 (64-bit versions only) Processor: Intel Core 2 Duo or equivalent Intel Core 2 Duo or equivalent Memory: 4 GB RAM 4 GB RAM Graphics: DirectX 11-compatible GPU with 1 GB RAM DirectX 11-compatible GPU with 1 GB RAM Hard Drive: 2 GB available space Network: Broadband Internet connection Broadband Internet connection Sound Card: DirectX 11-compatible sound

## Related links:

<https://www.chemfreecarpetcleaning.com/adobe-photoshop-cc-2015-version-17-install-crack-with-license-key-latest/> <https://thecryptobee.com/adobe-photoshop-2021-version-22-2-crack-full-version-win-mac-latest/> [http://www.easytable.online/wp-content/uploads/2022/07/Photoshop\\_2022.pdf](http://www.easytable.online/wp-content/uploads/2022/07/Photoshop_2022.pdf) <http://athidrock.yolasite.com/resources/Photoshop-2020-Crack-Keygen---Free-Download-Updated2022.pdf> <https://www.ticonsiglioperche.it/photoshop-cs4-keygen-for-lifetime-for-pc/uncategorized/> <https://besthealthsolution.online/photoshop-2022-version-23-1-universal-keygen-keygen-full-version-mac-win/> [https://soepinaobasta.com/wp-content/uploads/2022/07/Photoshop\\_CS5\\_KeyGenerator\\_\\_\\_With\\_Key\\_Free\\_Download.pdf](https://soepinaobasta.com/wp-content/uploads/2022/07/Photoshop_CS5_KeyGenerator___With_Key_Free_Download.pdf) <https://ecageophysics.com/2022/07/05/photoshop-2020-keygen-full-version-free-download-for-pc-2022-latest/> <https://trello.com/c/qFvmrxit/54-adobe-photoshop-2021-version-22-hack-keygen-for-lifetime-free-pc-windows-april-2022> [https://usedshreddingtrucks.com/wp-content/uploads/Adobe\\_Photoshop\\_CS6.pdf](https://usedshreddingtrucks.com/wp-content/uploads/Adobe_Photoshop_CS6.pdf) <https://aghadeergroup.com/2022/07/05/adobe-photoshop-2022-key-generator/> <https://financetalk.ltd/photoshop-2021-product-key-win-mac/> <http://majedarjoke.com/2022/07/05/photoshop-2021-version-22-0-1-license-code-keygen/> <https://thelandofthemisfitsouls.com/2022/07/05/adobe-photoshop-cc-serial-key-patch-with-serial-key-free-download-x64/> <https://lalinea100x100.com/2022/07/05/photoshop-express-full-version-free-3264bit/> [https://hashtagiexist.com/wp-content/uploads/2022/07/Photoshop\\_CC\\_2018\\_version\\_19.pdf](https://hashtagiexist.com/wp-content/uploads/2022/07/Photoshop_CC_2018_version_19.pdf) <https://ithinksew.net/advert/photoshop-2021-version-22-4-1-activation/> <https://loot-lo.com/wp-content/uploads/2022/07/cartho.pdf> <https://trello.com/c/8Vrpaakg/120-photoshop-2021-version-22-keygen-only-free-download-for-pc-latest> <http://studiolegalefiorucci.it/?p=23022> <https://trello.com/c/85gq2bXc/61-adobe-photoshop-2021-crack-full-version> <http://jwbotanicals.com/photoshop-cs3/> <https://slimfastketo.org/adobe-photoshop-2021-version-22-5-1-serial-number-latest/> <http://www.studiofratini.com/adobe-photoshop-2021-version-22-4-3-full-license-free-latest/> <https://trello.com/c/hFUIzM4a/55-photoshop-2021-version-2200-serial-number-and-product-key-crack> <https://www.yesinformation.com/adobe-photoshop-cc-crack-keygen-with-serial-number/> <https://alafdaljo.com/photoshop-2021-version-22-download/> <https://clasificadostampa.com/advert/photoshop-cc-2019-version-20-hack-patch/> [https://wakelet.com/wake/jHC\\_Ob5wnxGHIU3OeVnSt](https://wakelet.com/wake/jHC_Ob5wnxGHIU3OeVnSt) <https://mydreamfinances.com/index.php/2022/07/05/adobe-photoshop-2022-crack-keygen-with-serial-number-free-license-key-for-windows/>